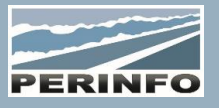

# MODULES ANNEXES

#### **Objectif**

• Les modules annexes sont connectés aux différents modules de Gescar

#### **Pré-requis**

• Connaissance des données de bases

## **Tarif**

- $\bullet$  A partir de 950 € HT /J (prix hors frais de déplacement)
- Pour en savoir plus, nous consulter : info@perinfo.eu

#### **Délai d'accès**

- Horaires et dates à définir avec le client
- Réponse sous 8 jours

## **Matériel utilisé**

- 1 poste de travail par participant
- Vidéoprojecteur ou écran de télévision

## **Méthode pédagogique**

• Mise en application avec études de cas Questions/Réponses

## **Encadrement**

• Formation assurée par un consultant expert

## **Conducteurs**

- Identité complète
- Gestion (infos planning, prépaie, atelier, contrat)
- Prépaie (liste des plans utilisés par période)
- Compétences (compétences conducteur, clients et catégorie de véhicules exclus)
- Alarmes (définition des alarmes, des dates de déclenchements réels et anticipés)
- Impressions (listes simples et élaborées à date)
- Recherches et Outils de gestion (extraction conducteur, binôme conducteur – véhicule, changement de référence conducteur)
- Création/modification/suppression d'indisponibilités
- Création/modification/suppression de pièces jointes sur un conducteur

## Véhicules

• Données générales de la fiche (référence, immatriculation, carte grise, mutualisation, équipements, données supplémentaires, accessoires)

- Consommations (multi produit pétrolier, capacité réservoir, dernières consommations)
- Achat / vie véhicule : fournisseur, prix et dates, durée d'amortissement (liaison avec les statistiques du module parc), situation du véhicules

• Historique des réparations (zoom atelier), pièces utilisées, incidents déclarés, alertes techniques, accidents et annotations saisies (liaison avec la gestion de parc et d'atelier)

- Impressions (simples ou élaborées à date, historiques, fiches et plans d'entretien, fréquences de montage de pièces en liaison avec les modules parc et atelier)
- Outils de gestion (Extraction véhicule, binôme conducteur véhicule, liste des accessoires, copie de véhicule, gestion des vignettes, de la taxe à l'essieu, tableau de maj des km en série, changement de référence véhicule, création d'incidents et d'Ors en liaison avec les modules parc et atelier)
- Recherches classiques « F5 » ou élaborées « Shift + F5 »
- Création/modification/suppression de pièces jointes sur un véhicule

## **Public concerné**

• Tous les Services

## **Durée**

• 1 jour (7 heures)

## **Modalité d'accès**

- Formation sur site ou en téléformation
- De 1 à 6 stagiaires

#### **Info PSH**

• Les personnes atteintes de handicap souhaitant suivre cette formation sont invitées à nous contacter directement, afin d'étudier ensemble les possibilités d'accueil et d'accompagnement de formation.

• Référent handicap : Catherine LEBORGNE rh-groupe@achatsolutions.fr

## **Evaluation- validation**

- Mises en situation pendant la formation
- Evaluation des acquis de la formation via QCM
- Evaluation de la satisfaction des stagiaires sur le déroulement de la formation via un questionnaire
- Suivi de l'envoi automatique d'une attestation de formation

## Prestations

- Types de prestations : paramétrage pour la cotation du devis/offre, de la commande/mission et la facturation
- Les commentaires imprimables et non imprimables sur la facture
- Prise en compte des km nationaux et internationaux lors de la
- traversée de pays étrangers selon la prestation choisie
- Comptes comptables associés à la prestation (taxable, non taxable, par pays)
- Code et comptes de TVA associés à la prestation

## Tarifs

• Création/modification d'un tarif simple : Km, Tps, Conducteur(s) sans forfait ; données supplémentaires, frais

- Création/modification d'un tarif à forfait horaire par jour, semaine, mois, utilisation des tps, km inclus
- Création/modification des tranches jour/nuit
- Création/modification d'un tarif spécifique par clients, par destinations
- Dupliquer/éditer/rechercher un tarif

## **Statistiques**

- Création/modification d'une statistique existante
- Choix des données, définition des sous totaux, des valeurs calculées, à saisir et fixes ; format d'édition désiré
- Création d'une statistique complète
- Tri du résultat selon le résultat voulu, ajout, suppression de colonnes
- Présentation des données classique et tableaux croisés, éditions, exports Excel, graphique (ligne + colonne) à imprimer ou à copier